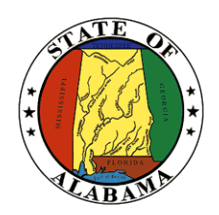

# **STATE OF ALABAMA OFFICE OF INFORMATION TECHNOLOGY**

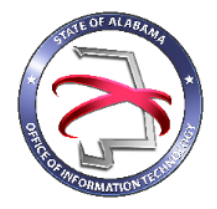

# **Procedure 440P1: Completing an IT Project Closure Report**

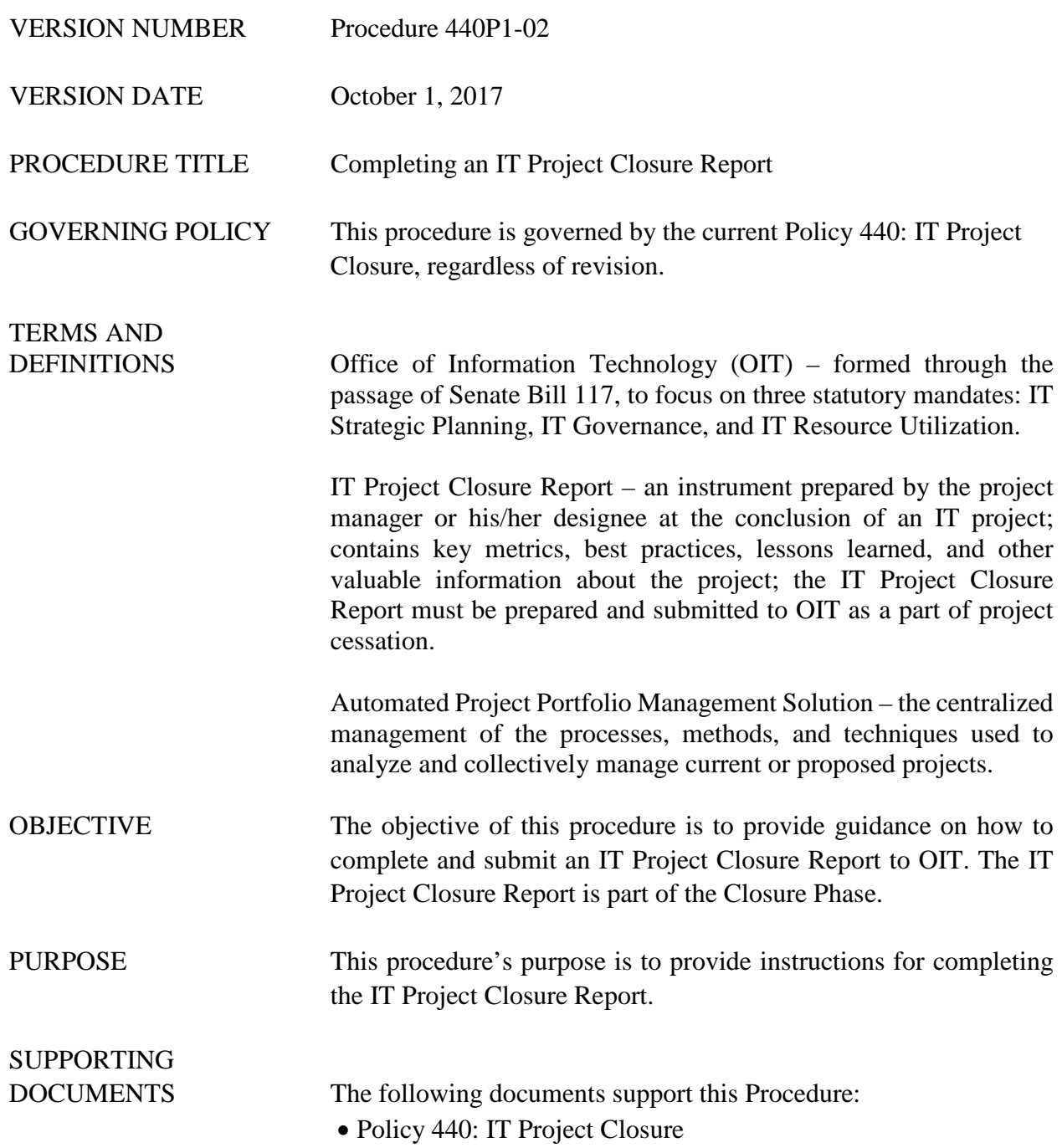

• Template 440T1: IT Project Closure Report

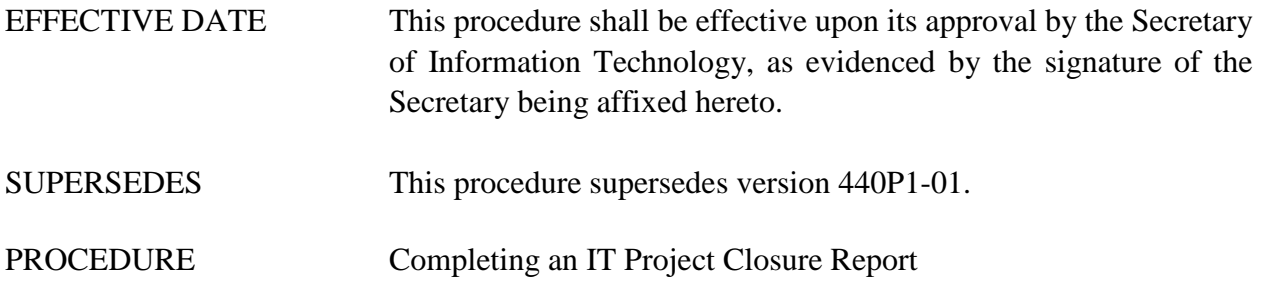

#### **1 Introduction**

#### **1.1 Inputs**

- The IT Project Closure Report Template, Template 440T1, is available on OIT's website.
- The IT Project Closure Report is submitted to OIT at the conclusion of a project.

#### **1.2 Entry Criteria**

- The IT Project Closure Report is completed using the IT Project Closure Document Template.
	- o Template 440T1: IT Project Closure Report Template

# **2 Procedural Steps**

#### **Title Page**

The first page of the IT Project Closure Report is a title page. It contains basic information about the project and is completed by the project manager or his/her designee.

The title page is completed as follows:

- 1. *Date* enter the date that the IT Project Closure Report is submitted
- 2. *Requesting Agency -* enter the name of the state agency with responsibility for managing the project
- 3. *Project Number*  enter the project number for this project
- 4. *Project Name*  enter the project name for this project

# **2.1 Project Information**

This section of the Report contains basic information about the project. The following information should be provided:

*Project Name* – enter the name of the project as it appears on the Project Initiation Document

*Project Description* – enter a brief overview of the purpose, scope, and objectives of the project

*Project Manager* – enter the name of the project manager

# **2.2 Project Reconciliation**

The Project Reconciliation section of the IT Project Closure Report provides a side-by-side comparison of several key metrics of the project. The table format allows for a quick review of the project's success in adhering to its estimated budget, duration, and resource projections. The metrics listed below are displayed on the table in rows. For each metric, the project manager should provide three values and an explanation:

- 1. *Baseline* the estimated value for a given measure as predicted during project initiation and planning
- 2. *Actual* the actual value for a given measure as it played out during the project
- 3. *Variance* the mathematical difference between the *baseline* and the *actual* values provided for each measure
- 4. *Explanation – the reason for the variance between baseline and actual*

Example:

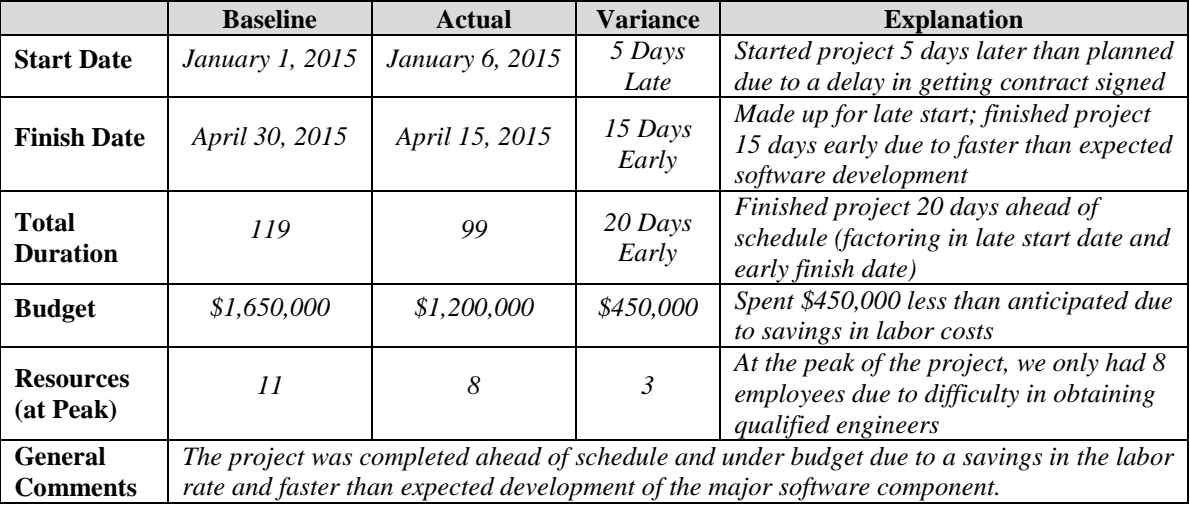

- 1. *Start Date* the day project activities began
- 2. *Finish Date* the last day of project activities
- 3. *Total Duration (in Days)* the number of days the project lasted
- 4. *Budget* the total cost in dollars of the project
- 5. *Resources (at Peak)* the total number of staff working on the project at its peak
- 6. *General Comments*  provide any additional comments or remarks to further clarify the data contained in the table

# **2.3 Project Resources**

This section lists the resources that were utilized during the life of the project. For each resource, the project manager should provide the following information:

- 1. *Resource Classification* list the role or classification of each resource type (e.g. Business Analyst, Developer, etc.)
- 2. *Count* list the total number of each Resource Classification who worked on the project (2 Business Analysts, 6 Developers, etc.)
- 3. *Resource Disposition* provide a brief explanation of each Resource Classification's disposition at the end of the project (e.g. 2 Business Analysts returned to their

program areas, 4 Developers (contractors) were released; 2 developers (merit) will stay on to maintain the system)

4. *Effective Date* – list the effective date of the disposition of each Resource Classification

# **2.4 Lessons Learned**

The Lessons Learned section is intended for the project manager to provide feedback gathered from the project team about the effectiveness of the project. The section is divided into two categories:

- 1. *What Worked Well on this Project?* lists best practices for the project; those activities, processes, or strategies that went smoothly and helped the project meet its goals and objectives
- 2. *What Did Not Work Well on this Project?* lessons learned from plans that did not go as well as intended

# **2.5 Project Deliverables Checklist**

Enter the title of each formal deliverable required as part of the project in this section. The project manager should check either "Yes" or "No" to indicate receipt of each deliverable. For each "No" response, the project manager must include an issue in ISSUES / POST IMPLEMENTATION PLANS section to indicate that the deliverable is outstanding and plans for its disposition.

# **2.6 Issues/Post Implementation Plans**

This section is provided for the project manager to identify all significant issues or implementation plans that are incomplete at the time the IT Project Closeout Report was prepared. Each Issue/Action Item should be listed in the first column followed by a description of its planned disposition, disposition date, and a High/Medium/Low priority rating.

# **2.7 Customer Approval**

The Customer Approval section is included to capture the formal approval for the project to be closed by the agency's stakeholders. A stakeholder's signature certifies that the product /service has been delivered and sufficiently meets the stated business goals of the project and that all project artifacts have been received. The project manager must sign along with each stakeholder. The project manager should enter the printed name, title, and date signed for each stakeholder.

# **3 Verification/Supporting Data**

# **3.1 Output**

The completed IT Project Closure Report is submitted to OIT at the formal closure of the project. For agencies with access to OIT's automated project portfolio management solution, the completed Report should be submitted using this solution. For agencies without access to OIT's automated project portfolio management solution, the completed Report should be submitted in PDF format via email.

# **3.2 Responsibility/Authority**

OIT has reviewed and approved this procedure and has the authority to ensure compliance with this procedure.

### **3.3 Deviation/Tailoring**

There should not be any deviation of entire sections to this procedure. Individual line items within the sections may be added or deleted, as mentioned in the procedural steps above. If deviations of entire sections are desired, approval from OIT is required.

The undersigned, as Acting Secretary of Information Technology of the State of Alabama, exercising the power vested in that Office by the laws of this State, declares this procedure to be available for adoption as of the  $1st\_day$  of  $\qquad$  October $\qquad \qquad$  20 $\frac{17}{\ }$ .

 $Z$ mell

Jim Purcell Acting Secretary of Information Technology

#### DOCUMENT CHANGE HISTORY

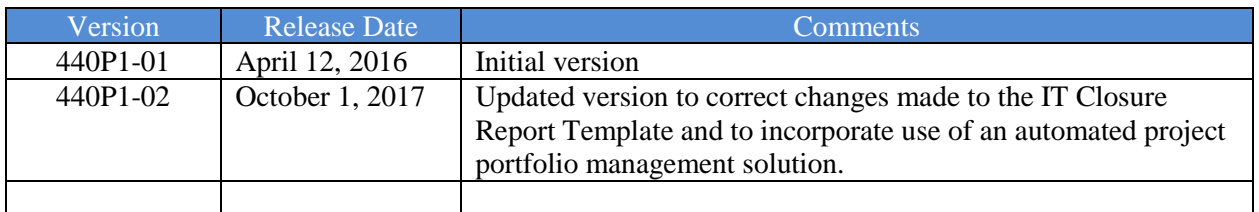